### Podstawy informatyki (EKS1C1007)

Politechnika Białostocka - Wydział Elektryczny Ekoenergetyka, semestr I, studia stacjonarne I stopnia Rok akademicki 2021/2022

Pracownia nr 3 (18/19.10.2021)

dr inż. Jarosław Forenc

#### Wprowadzanie danych do komórek

- $\mathbb{R}^2$ **Teksty**
- Liczby
- $\mathcal{L}^{\mathcal{L}}$ Formuły

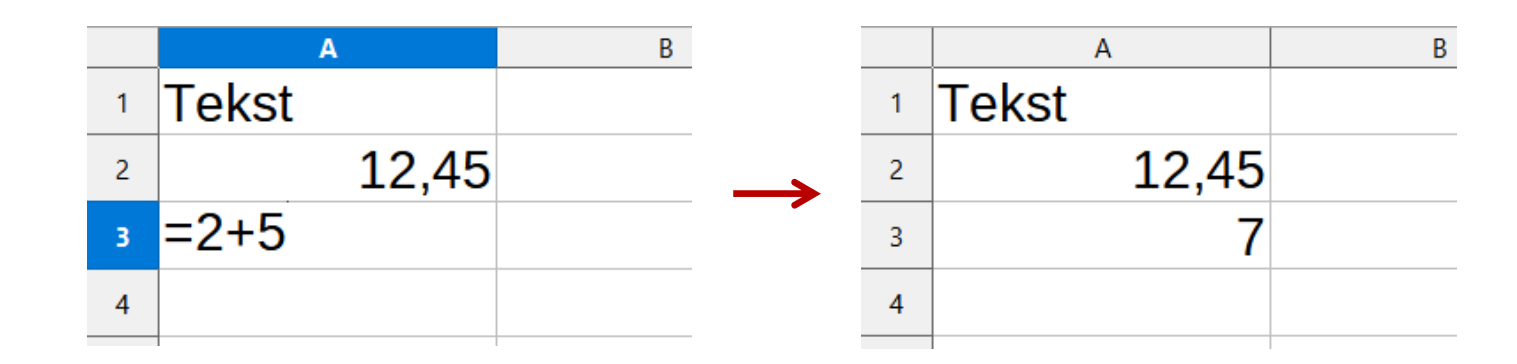

**Operatory** 

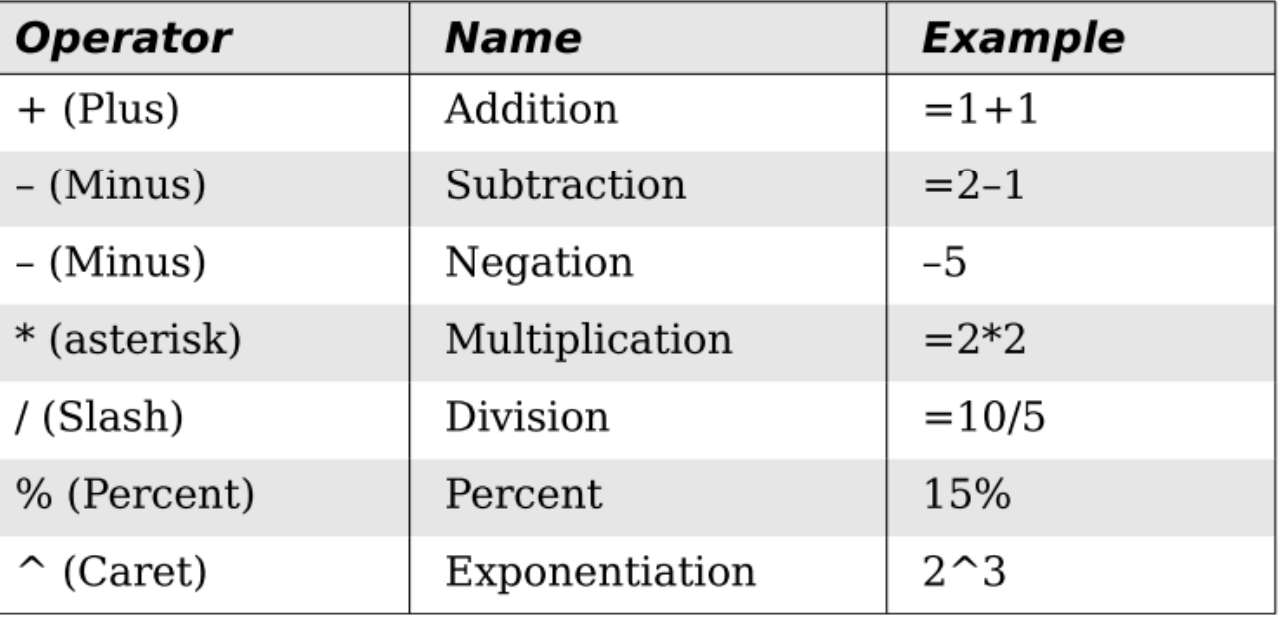

# Funkcje w LibreOffice Calc

 $\mathbb{R}^2$  Funkcje wstawiane są jako formuły (na początku musi występować znak równości)

 $=$ SUMA $(A1;A5)$ 

- $\mathcal{L}_{\rm{max}}$  Funkcja składa się z nazwy (domyślnie pisanej wielkimi literami) oraz argumentów umieszczonych w nawiasach zwykłych
- Argumenty są oddzielane średnikami
- Jeśli argumentem funkcji jest zakres komórek, to komórki graniczne oddziela się dwukropkiem

 $=$ SUMA $(A1:C5)$ 

# Funkcje w LibreOffice Calc

 $\mathbb{R}^2$  Jeśli funkcja nie ma argumentów, to nawiasy i tak muszą występować

 $\blacksquare$  PI() - zwraca wartość liczby π z dokładnością 14 cyfr po przecinku

 $=PI()$ 

#### 3,14159265358979

Funkcje można zagnieżdżać, tzn. jako argument może występować  $\mathbb{R}^2$ wywołanie innej funkcji

$$
=COS(PI())/3)
$$

 $\leftarrow$  cos 60 $\degree$ 

 $\mathcal{L}^{\text{max}}$ Wprowadzenie nazwy funkcji w komórce

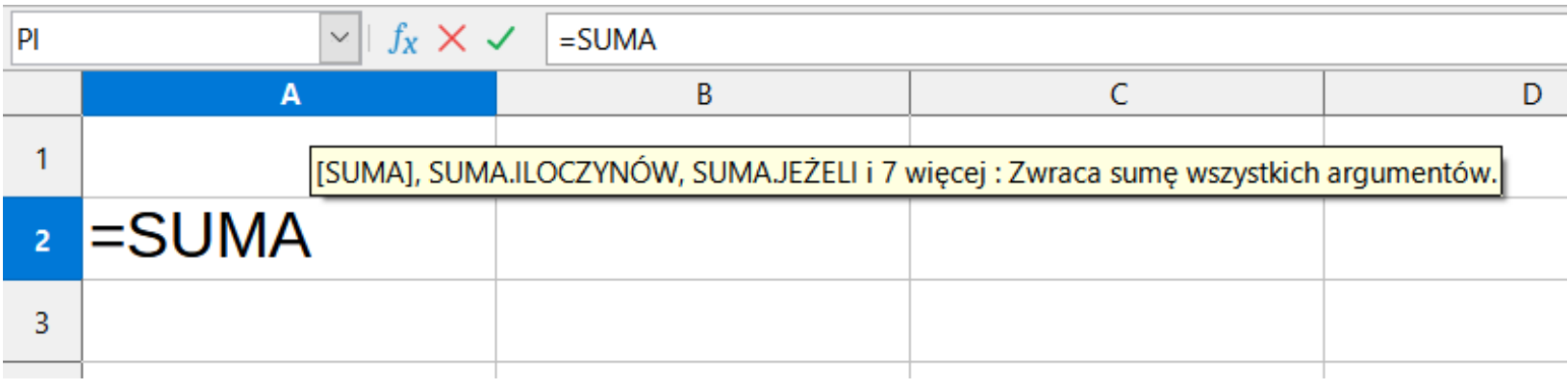

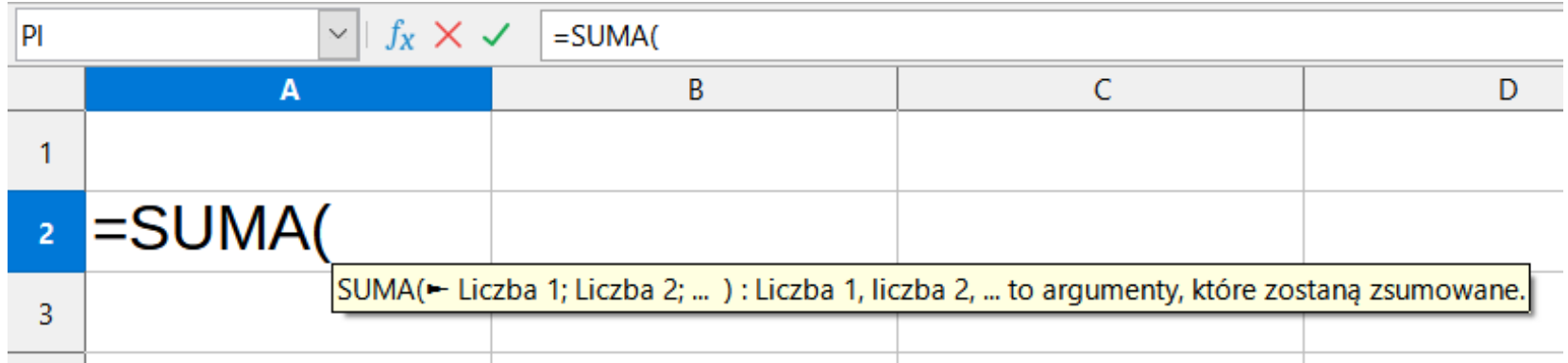

#### $\mathcal{L}_{\mathcal{A}}$ Funkcje

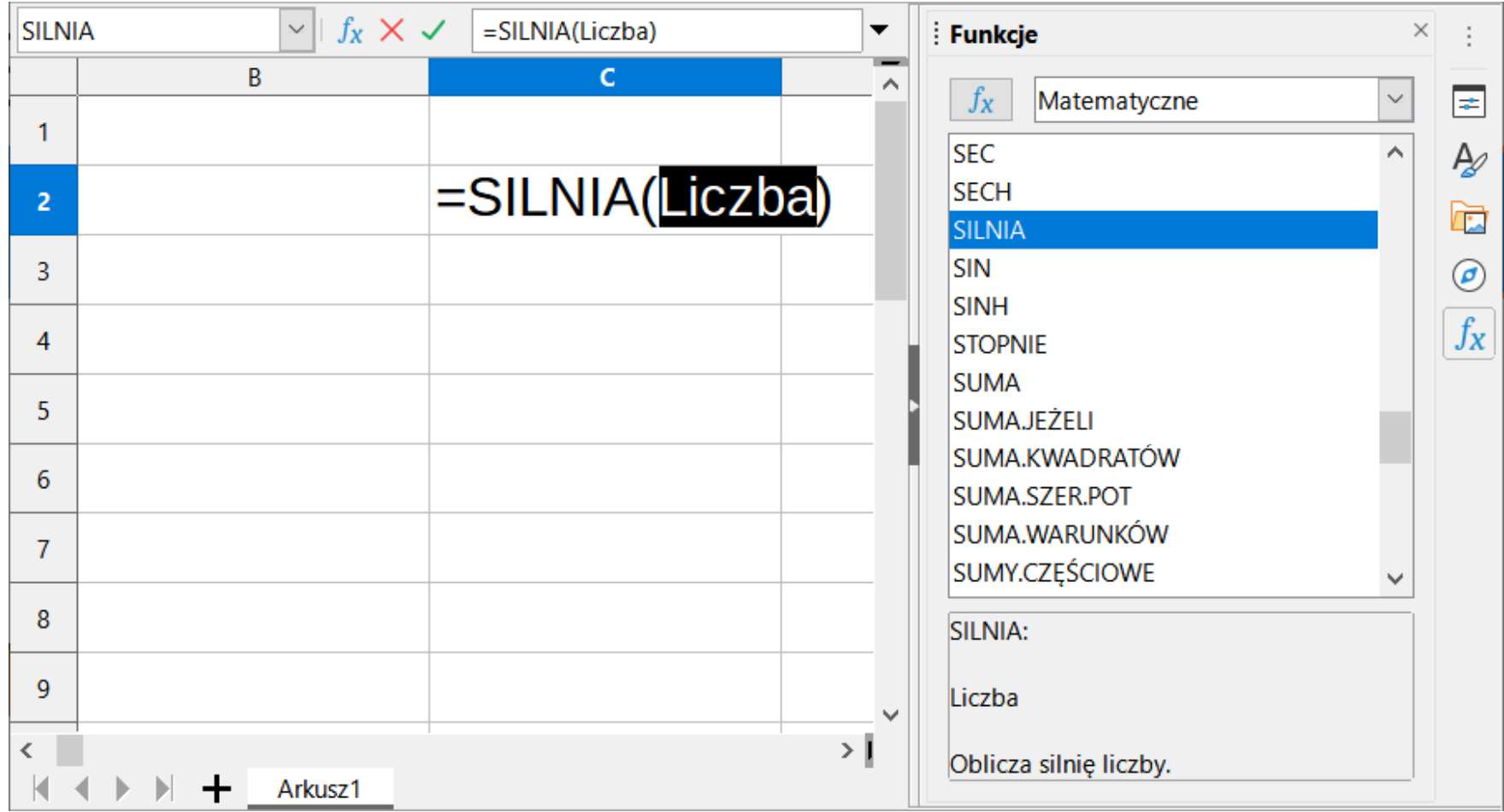

 $f_X \Sigma$  + =

**Contract**  $\blacksquare$  Zastosowanie kreatora funkcji (Wstaw  $\rightarrow$  Funkcja , Ctrl+F2)

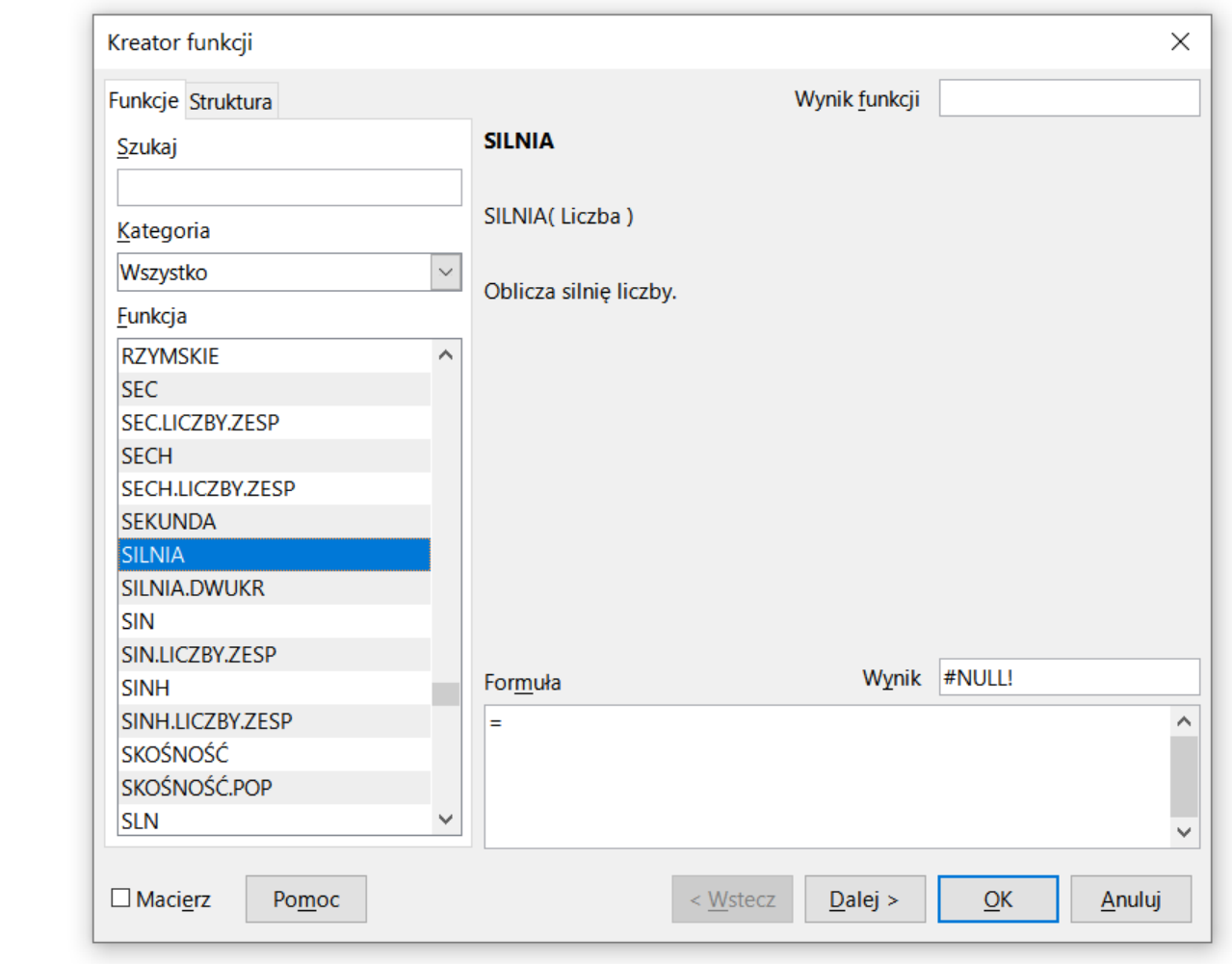

 $\blacksquare$  Zastosowanie kreatora funkcji (Wstaw  $\rightarrow$  Funkcja , Ctrl+F2)

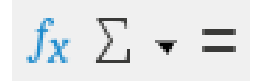

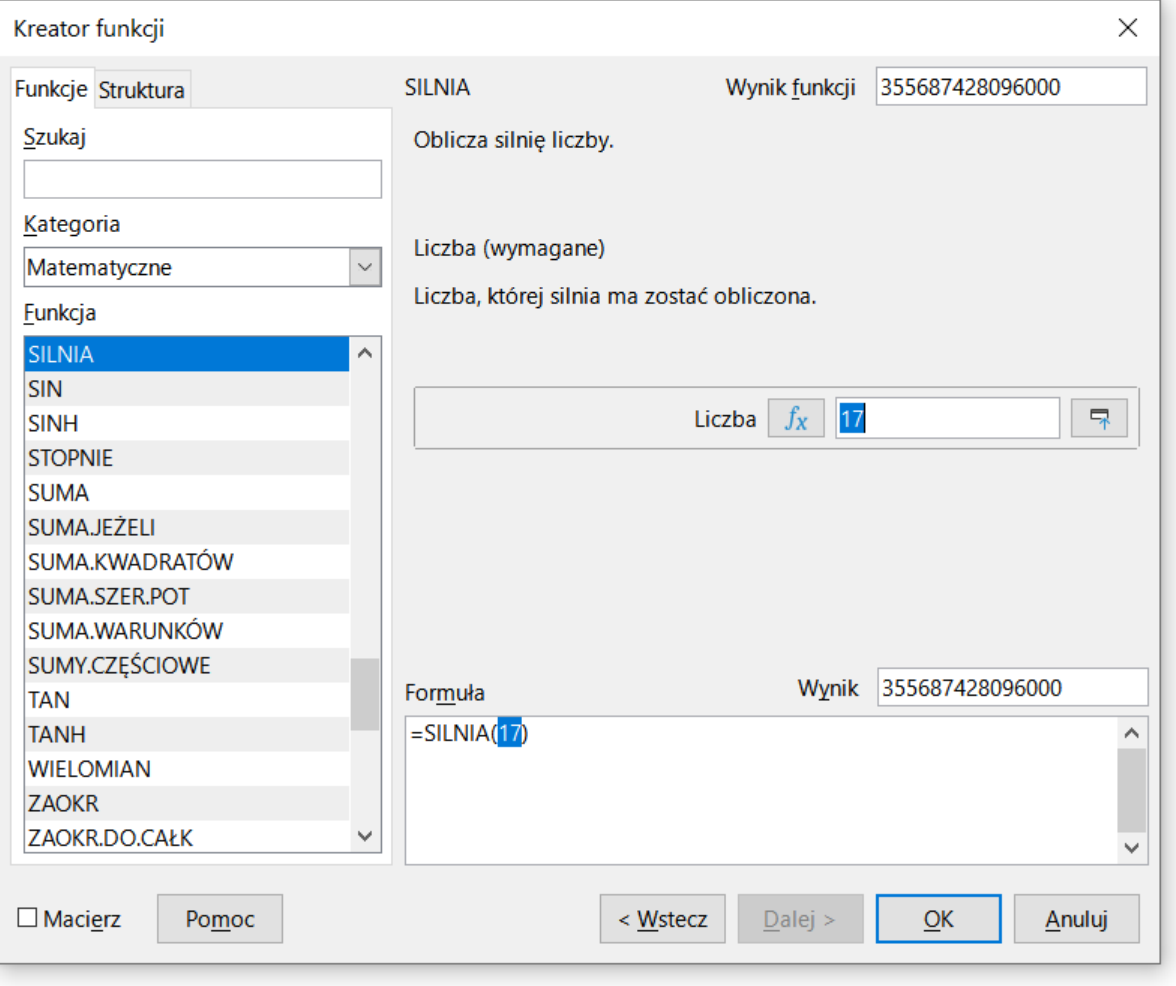

#### Podstawowe funkcje matematyczne

- $\mathcal{L}_{\rm{max}}$ PIERWIASTEK(liczba) - zwraca pierwiastek kwadratowy liczby
- $\mathcal{L}^{\mathcal{L}}$ ■ POTĘGA(podstawa; wykładnik) zwraca liczbę podniesioną do potęgi
- $\mathcal{L}^{\text{max}}$ MODUŁ.LICZBY(liczba) - zwraca wartość bezwzględną liczby
- $\mathcal{L}_{\text{max}}$ MOD(dzielna; dzielnik) - zwraca resztę z dzielenia
- $\mathcal{L}_{\rm{max}}$ SILNIA(liczba) - oblicza silnię podanej liczby
- $\mathcal{L}_{\rm{max}}$ LN(liczba) - zwraca logarytm naturalny podanej liczby
- LOG(liczba; podstawa) zwraca logarytm liczby przy podanej podstawie
- $\mathcal{L}^{\text{max}}$ LOG10(liczba) - oblicza logarytm dziesiętny podanej liczby
- T. ■ EXP(liczba) - oblicza wartość liczby e podniesionej do potęgi<br>Akreślonej przez podana liczbe określonej przez podaną liczbę

#### Podstawowe funkcje matematyczne

- $\mathcal{L}_{\rm{max}}$ SIN(liczba) - zwraca sinus kąta (kąt w radianach)
- $\mathcal{L}_{\text{max}}$ ■ COS(liczba) -- zwraca cosinus kąta (kąt w radianach)
- $\mathcal{L}^{\text{max}}_{\text{max}}$ TAN(liczba) - zwraca tangens kąta (kąt w radianach)
- $\sim 10$ SINH(liczba) - oblicza sinus hiperboliczny liczby
- $\mathbb{R}^2$  ASIN(liczba) - zwraca arcus sinus liczby w radianach w zakresie od -pi/2 do pi/2
- $\mathcal{L}^{\text{max}}$ ■ ASINH(liczba) - zwraca arcus sinus hiperboliczny liczby
- $\mathbb{R}^2$ RADIANY(kąt) - konwertuje stopnie na radiany
- $\mathbb{R}^2$ STOPNIE(kąt) - konwertuje radiany na stopnie

### Adresowanie komórek

 $\mathcal{L}_{\text{max}}$  Adres komórki - nazwa kolumny i nazwa wiersza, na przecięciu których znajduje się komórka

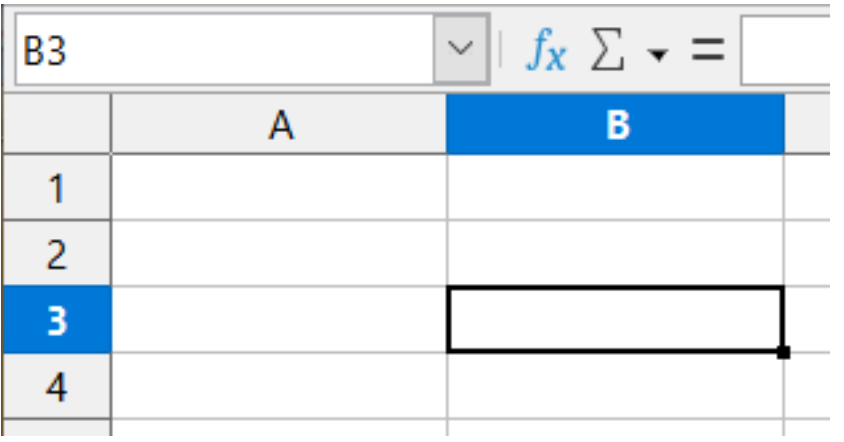

B3 - adres aktywnej<br>komórki komórki

- $\mathcal{L}_{\rm{max}}$  Typy adresowania:
	- $\Box$ względne, np. B3, AB78
	- $\Box$ bezwzględne, np. \$B\$3, \$AB\$78
	- $\Box$ mieszane, np. B\$3, \$B3

#### Adresowanie względne

 $\mathbb{R}^2$  W zapisie adresu komórki nie występują inne znaki oprócz nazwy kolumny i nazwy wiersza

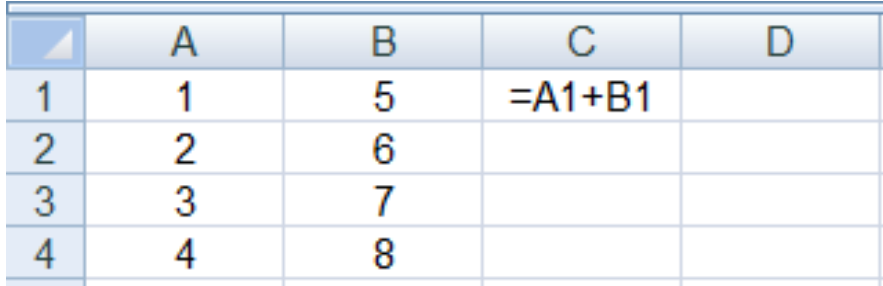

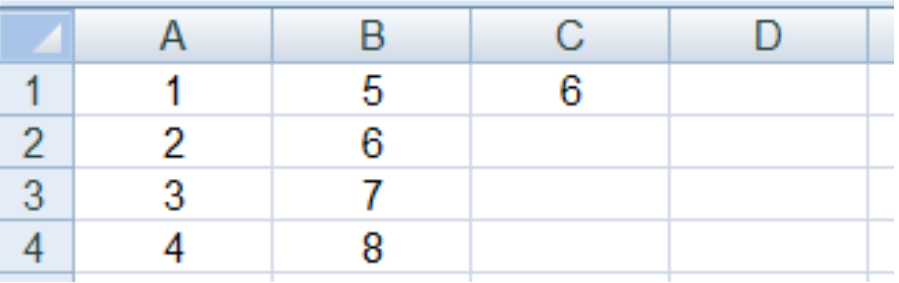

 Podczas kopiowania formuł do innych komórek adresy względne są automatycznie uaktualniane

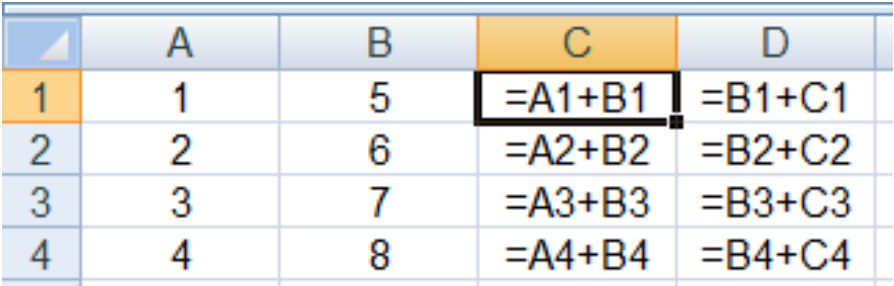

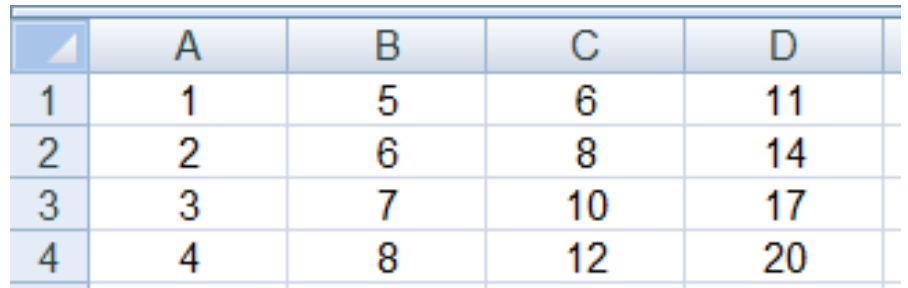

#### Adresowanie bezwzględne

 $\mathbb{R}^2$  W zapisie adresu komórki przed nazwą kolumny, jak i wiersza występuje znak \$ (Shift+F4 -- dodanie znaku \$ w adresie)

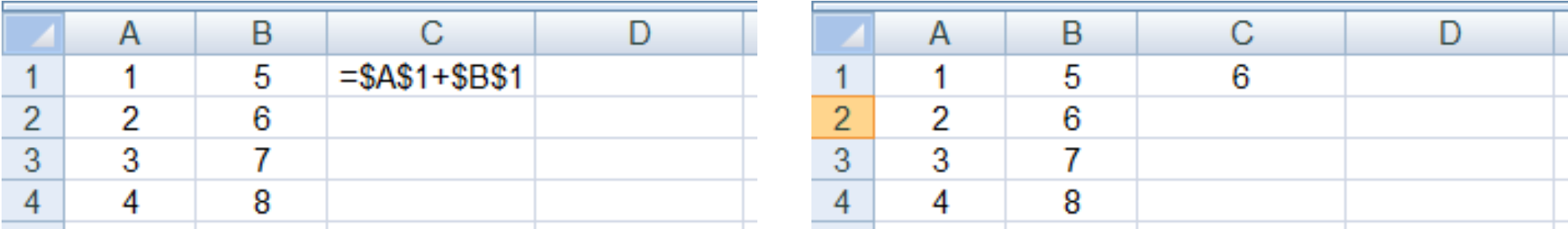

 Podczas kopiowania formuł do innych komórek adresy bezwzględne nie są zmieniane - pokazują ciągle na tę samą komórk ę

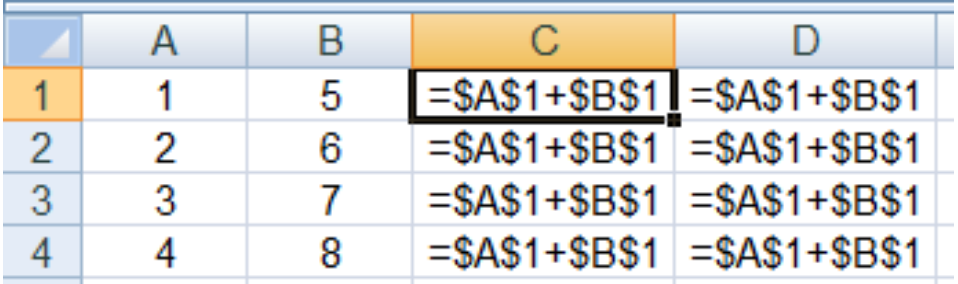

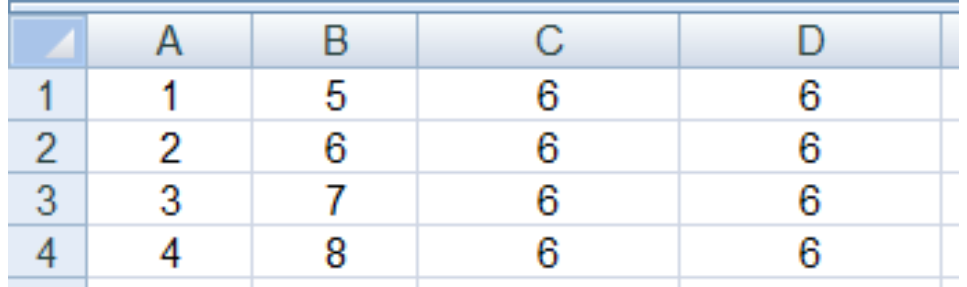

#### Adresowanie mieszane

 $\mathcal{L}_{\text{max}}$ W zapisie adresu komórki tylko nazwa kolumny lub tylko nazwa wiersza jest poprzedzona znakiem \$

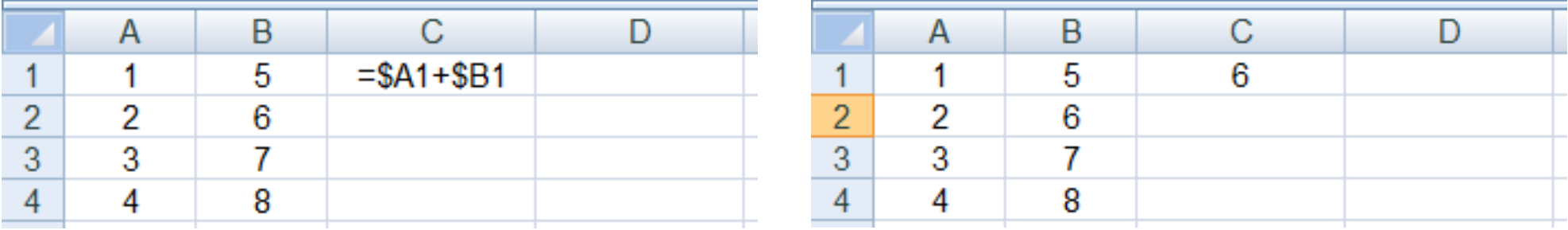

 $\mathcal{L}^{\text{max}}$ Powyższy adres można czytać jako "nie zmieniaj kolumny podczas kopiowania"

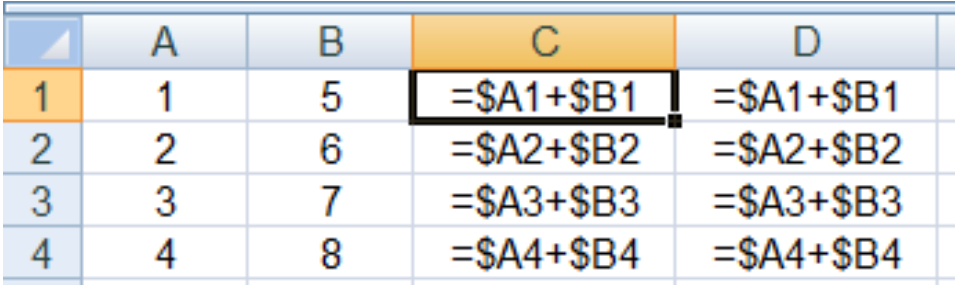

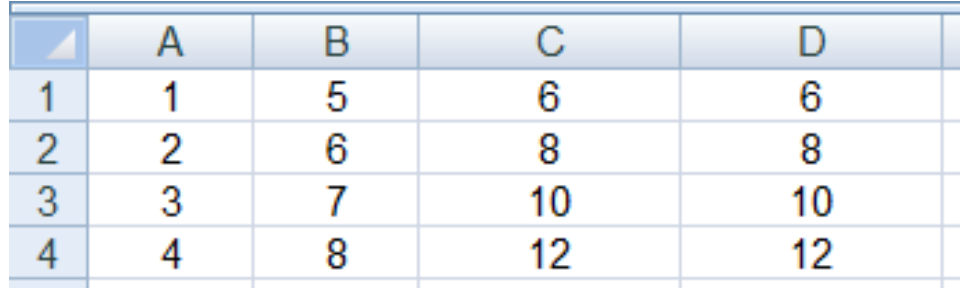

#### Adresowanie mieszane

 $\mathcal{L}_{\text{max}}$ W zapisie adresu komórki tylko nazwa kolumny lub tylko nazwa wiersza jest poprzedzona znakiem \$

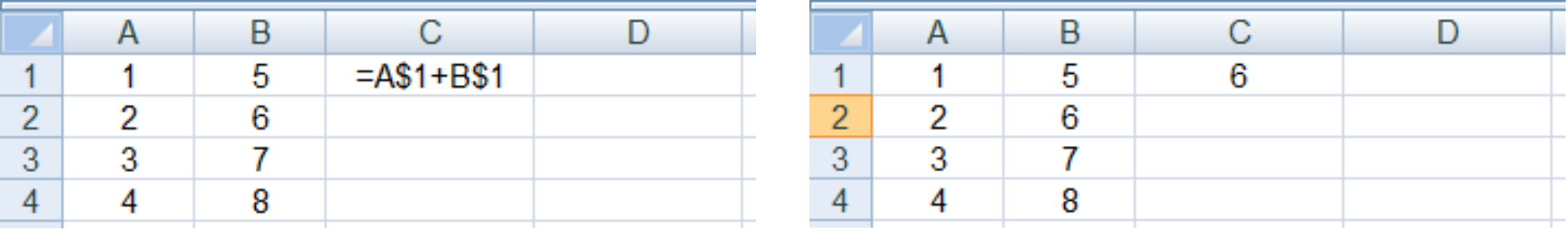

 $\mathcal{L}^{\mathcal{L}}$ Powyższy adres można czytać jako "nie zmieniaj wiersza podczas kopiowania"

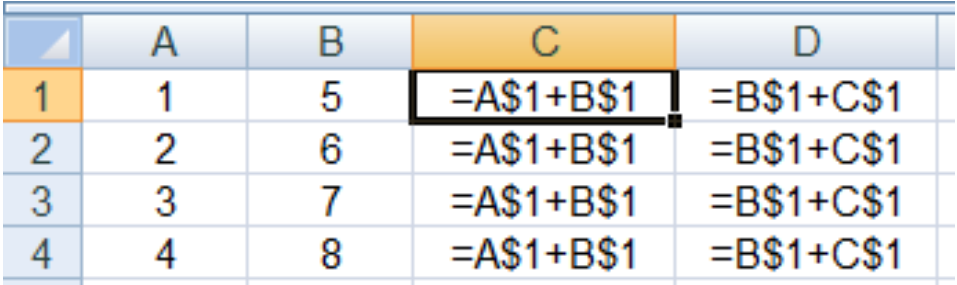

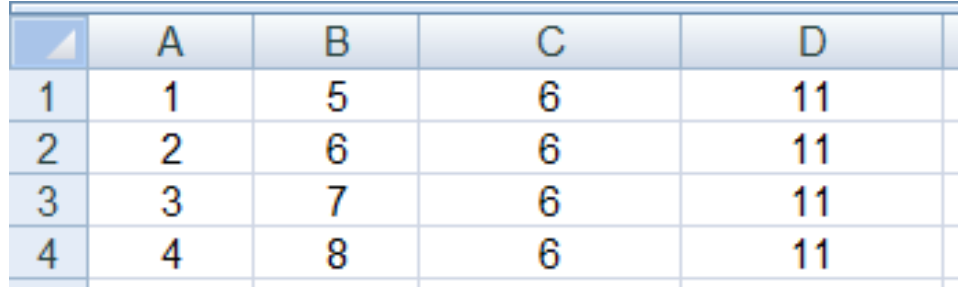

#### **Wykresy**

 $\mathcal{L}$ Ikonka na Pasku narzędzi

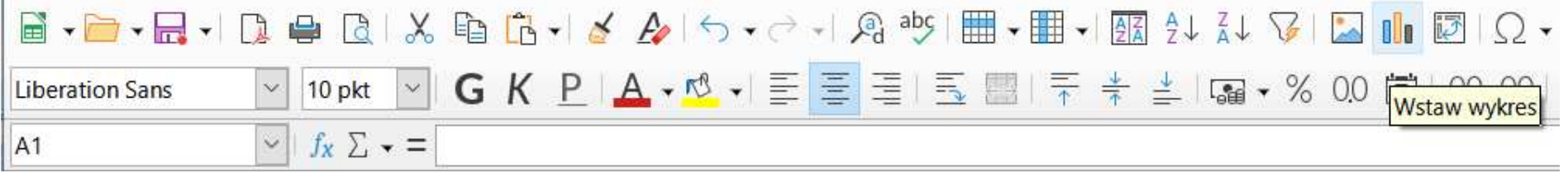

 $\mathbb{R}^2$ ■ Wstaw → Wykres

- **The State** Przygotowanie danych
- T. Wstawienie wykresu
- $\mathcal{L}$ Formatowanie wykresu

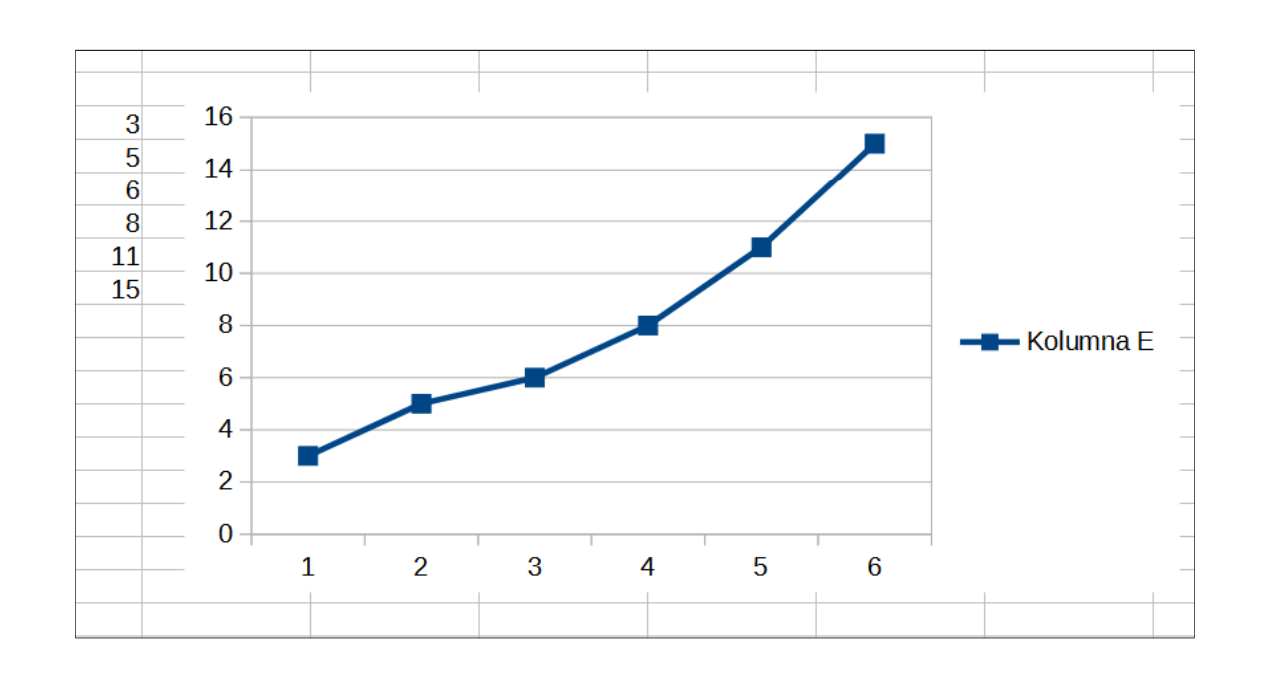

#### Wykresy - elementy na wykresie

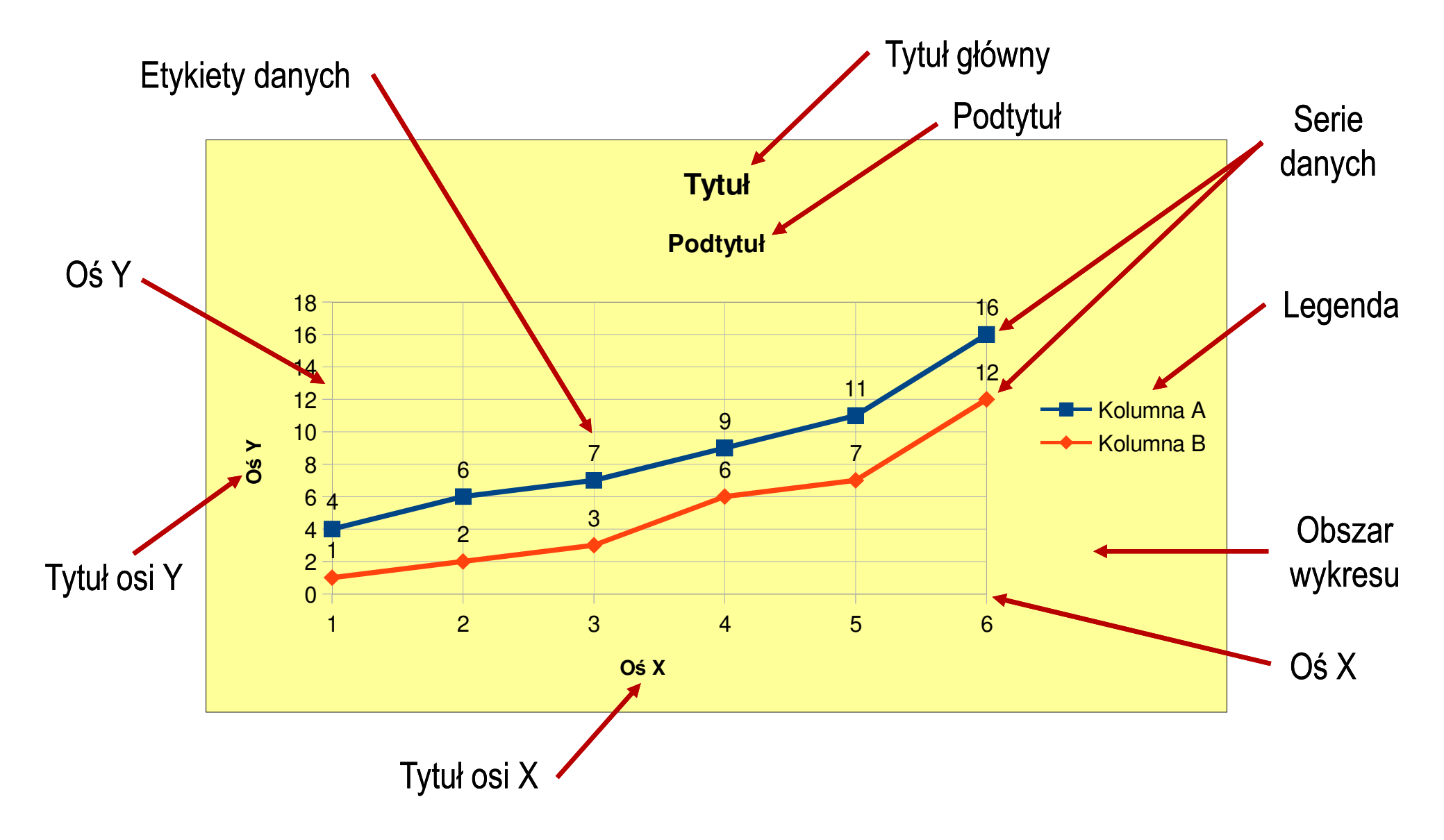

#### Wykresy - Kreator wykresów (1. Typ wykresu)

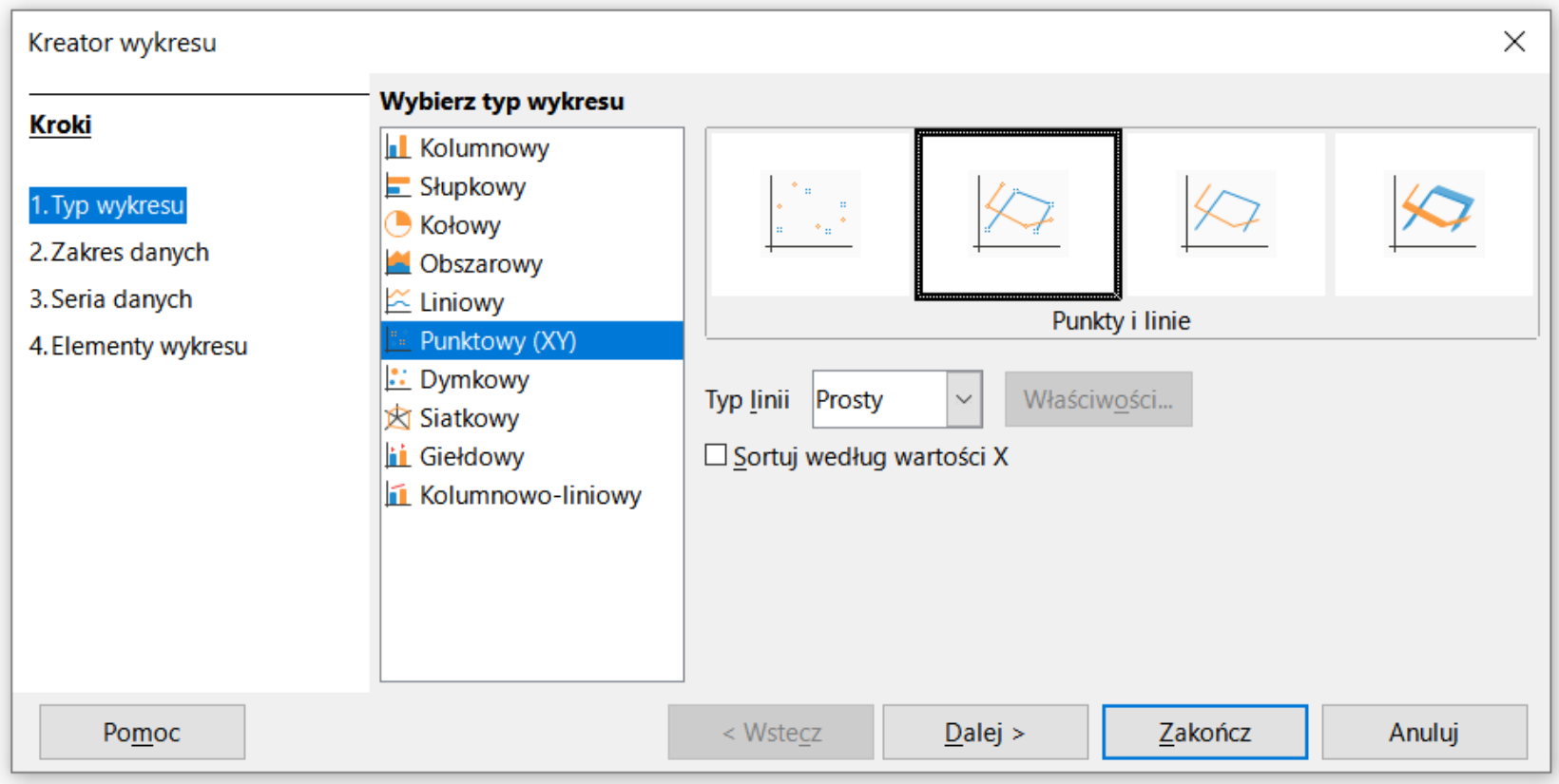

- $\mathcal{L}_{\rm{max}}$ Wyniki pomiarów - tabela
- Dane z urządzenia (oscyloskop) plik
- F. Wyniki z programu komputerowego - plik

#### Wykresy - Kreator wykresów (2. Zakres danych)

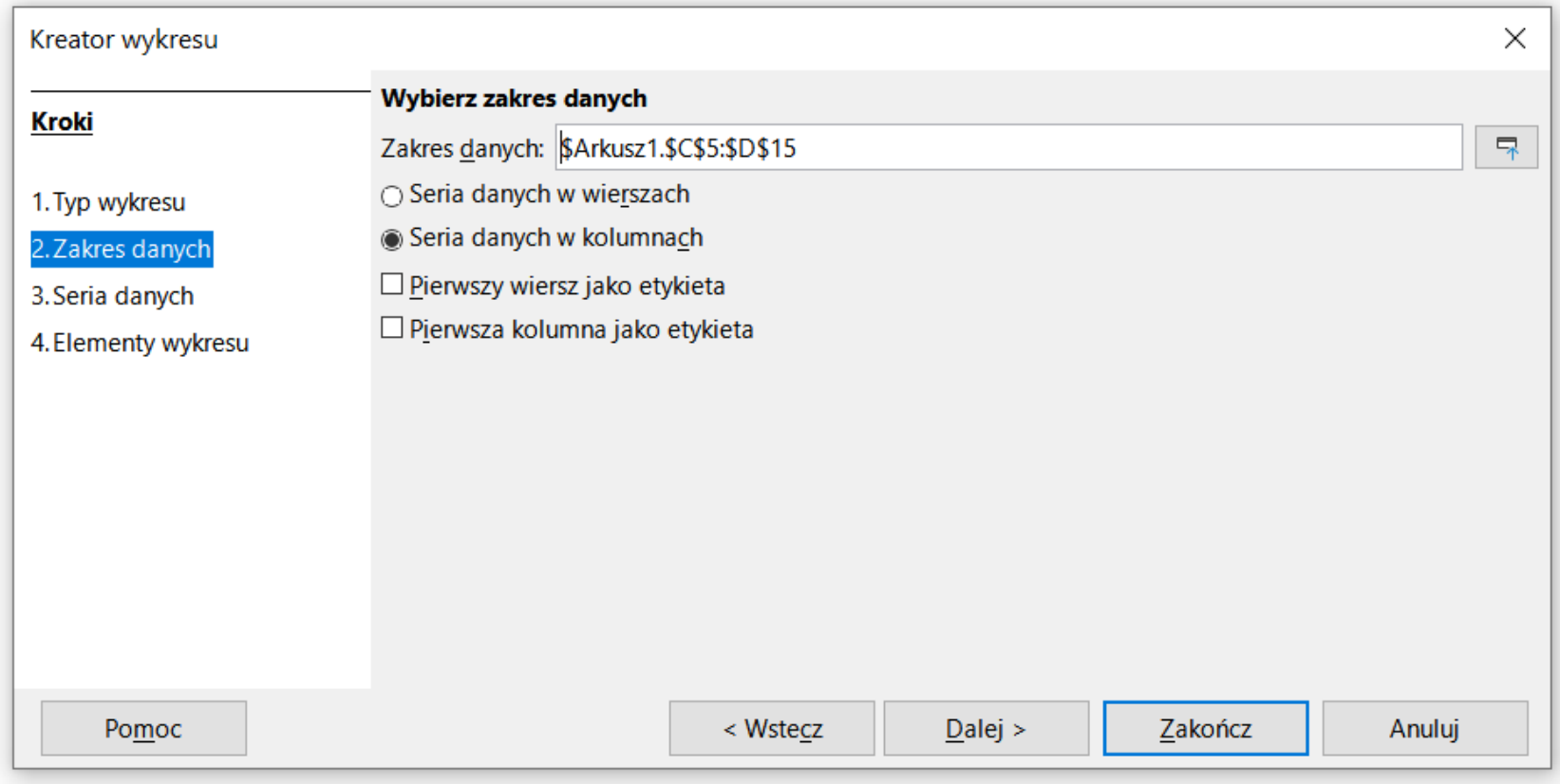

#### Wykresy - Kreator wykresów (3. Seria danych)

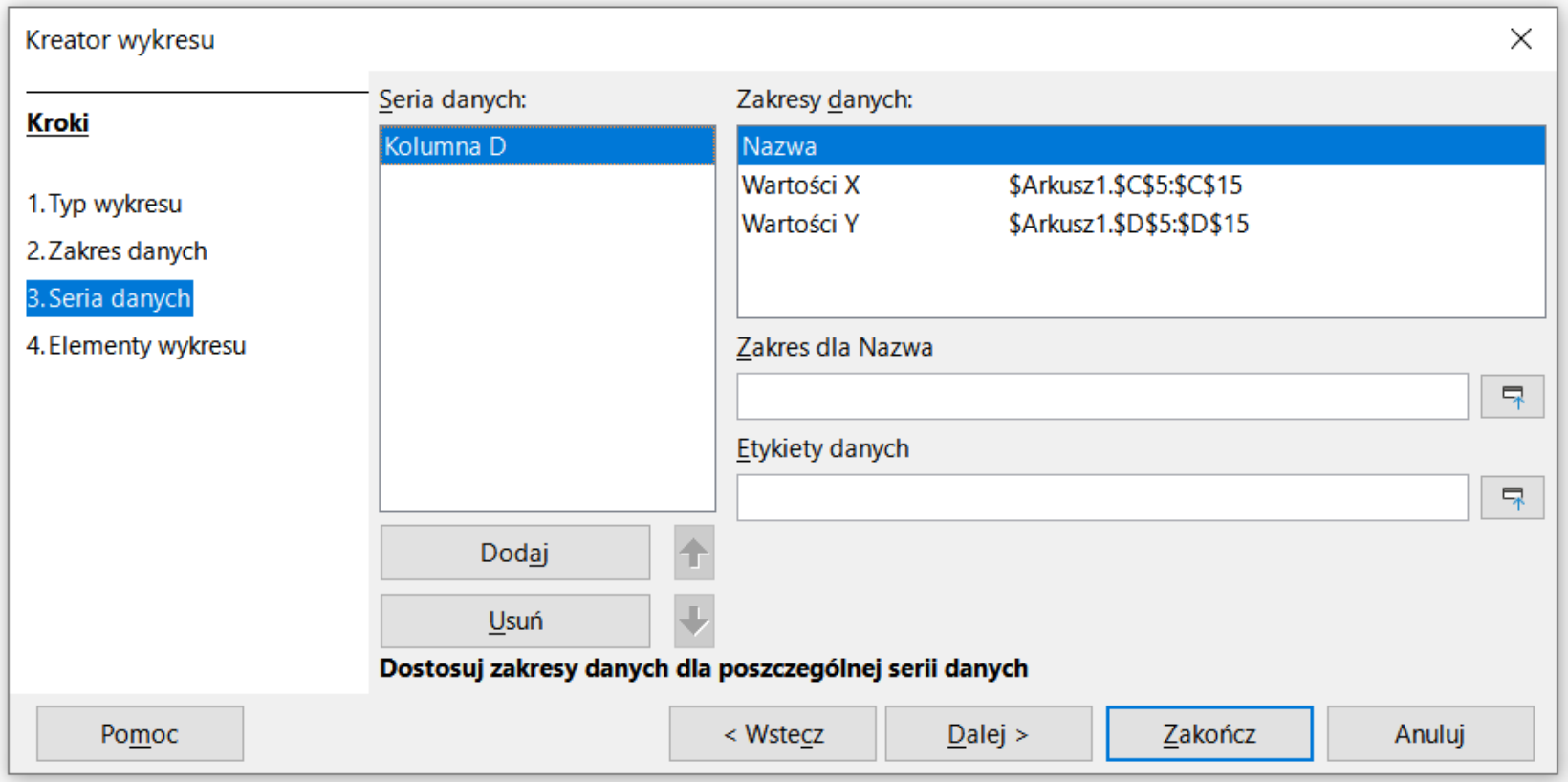

#### Wykresy - Kreator wykresów (4. Elementy wykresu)

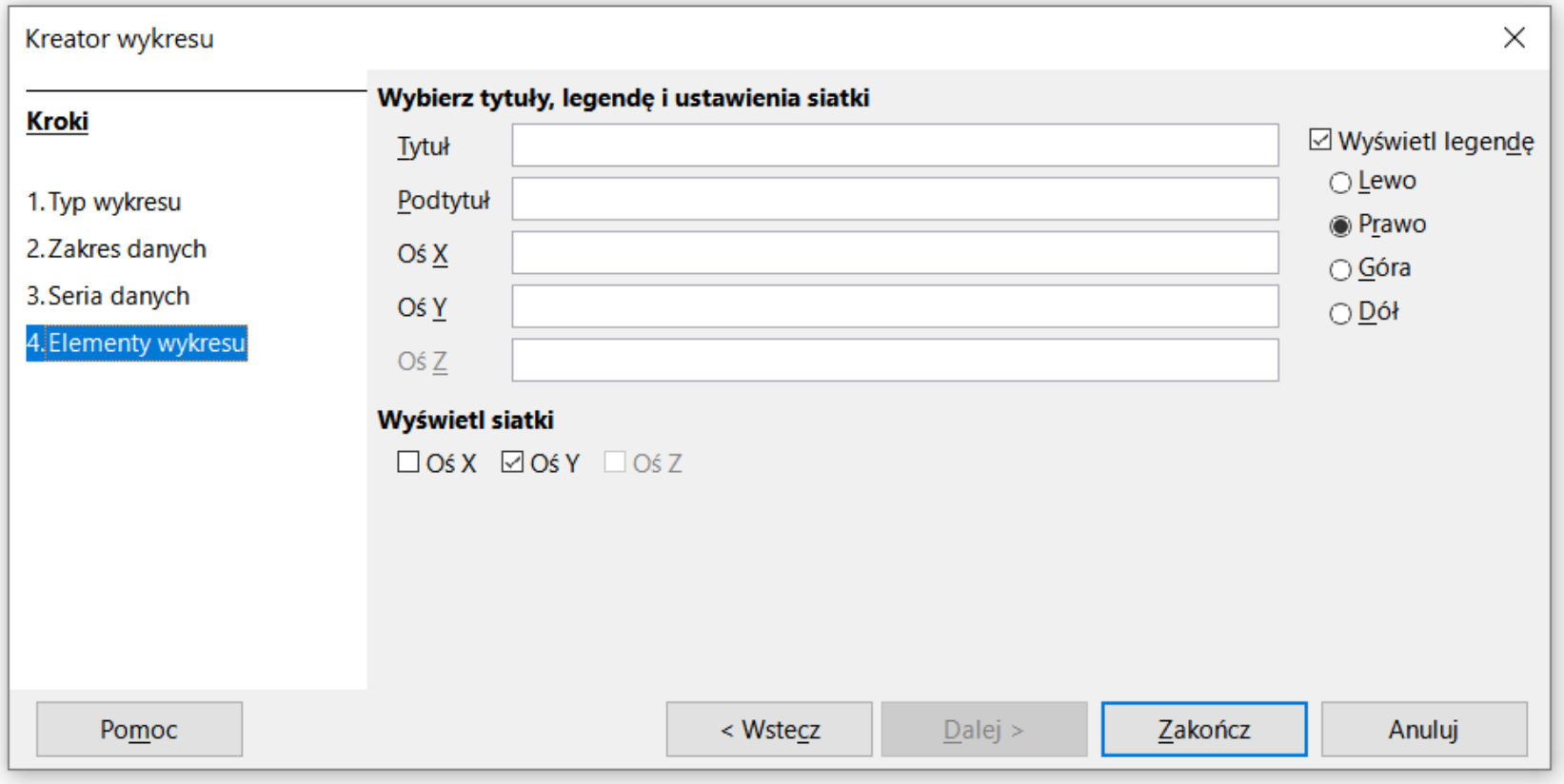

#### Wykresy - Formatowanie

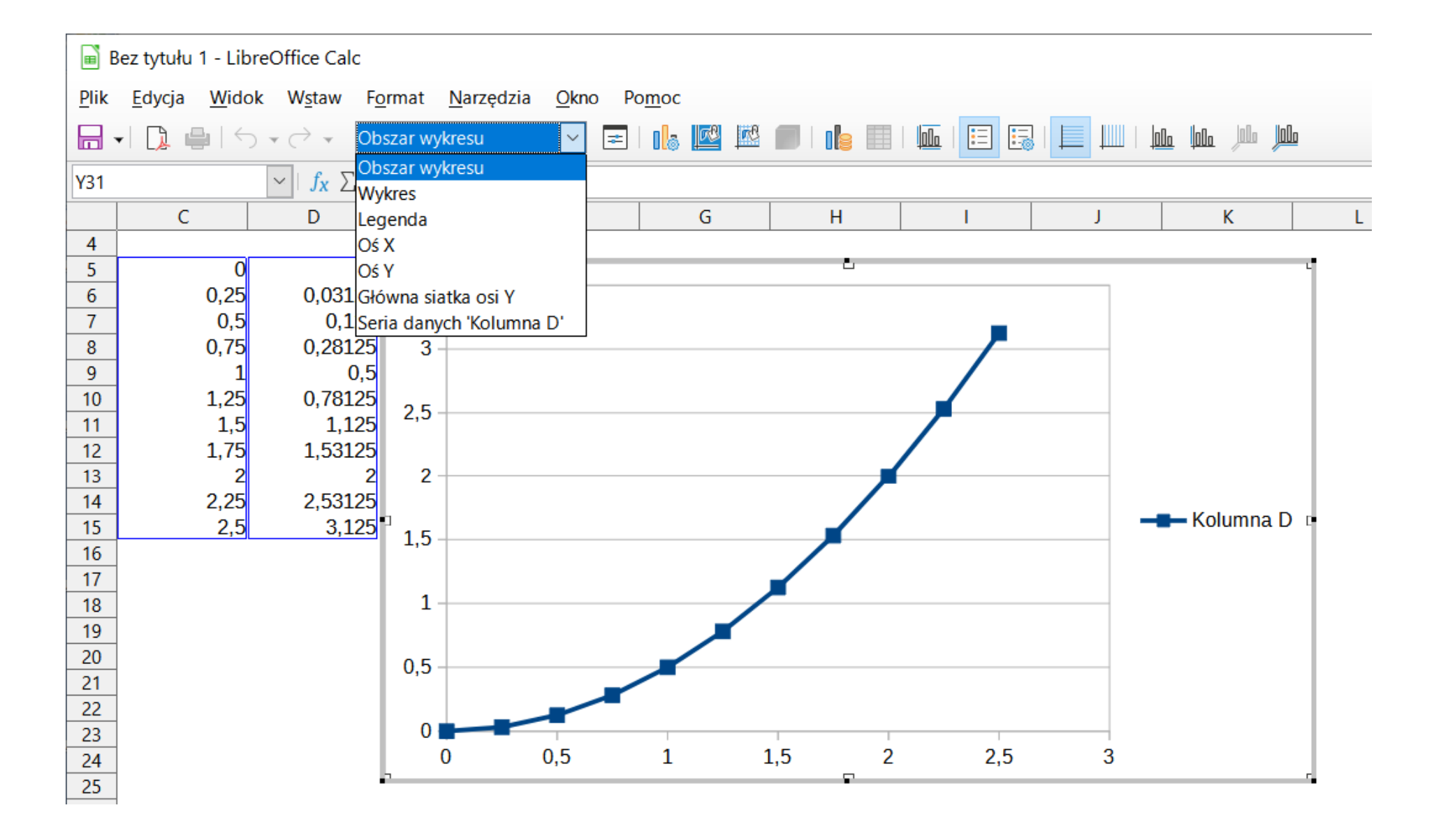